## **ΔΗΜΟΤΙΚΗ ΒΙΒΛΙΟΘΗΚΗ ΗΛΙΟΥΠΟΛΗΣ**

## Μαθαίνουμε δωρεάν Δεξιότητες στο Media Lab

## Μάρτιος 2017

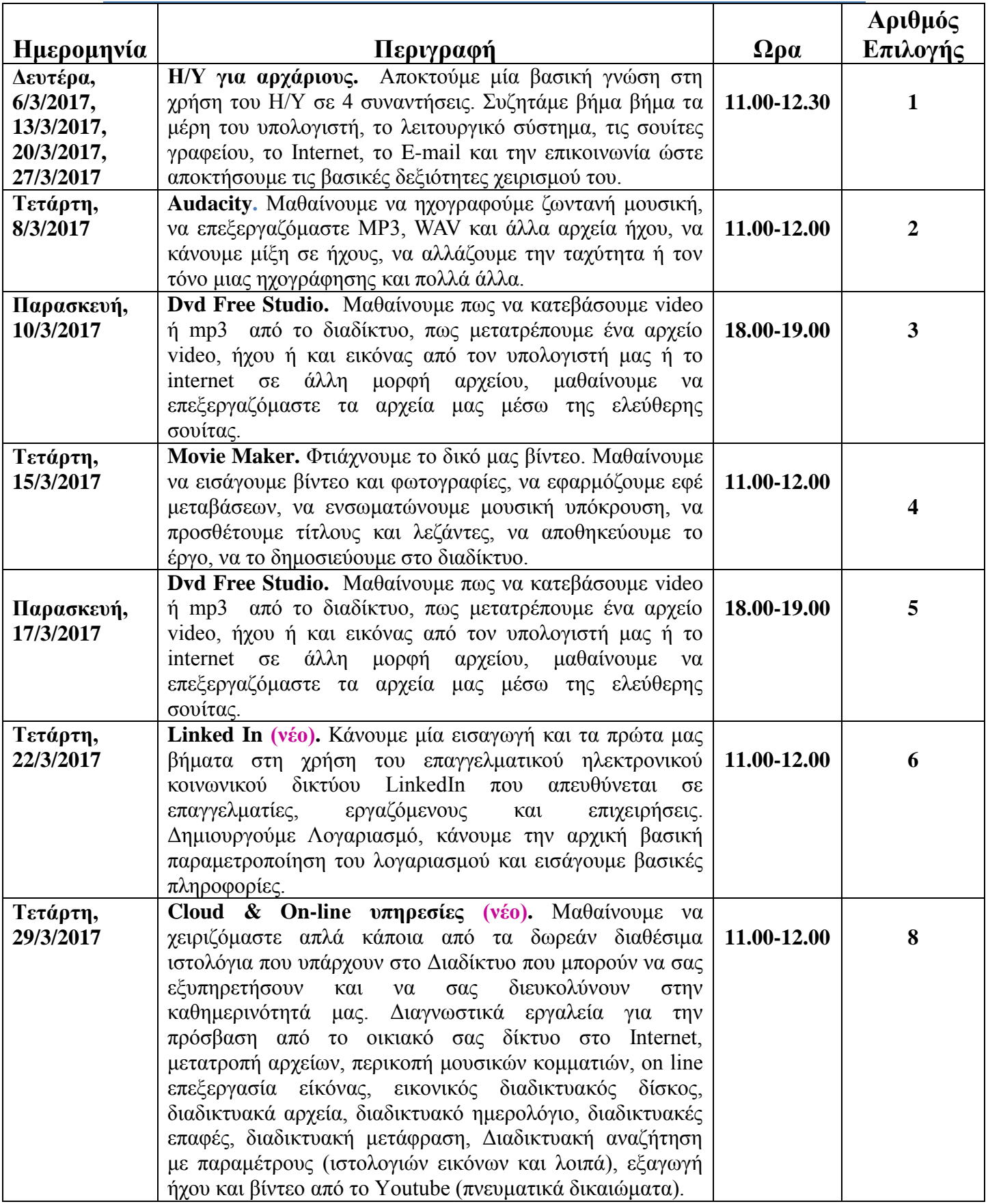